# **nag mv factor (g03cac)**

## **1. Purpose**

**nag mv factor (g03cac)** computes the maximum likelihood estimates of the parameters of a factor analysis model. Either the data matrix or a correlation/covariance matrix may be input. Factor loadings, communalities and residual correlations are returned.

## **2. Specification**

```
#include <nag.h>
#include <nagg03.h>
```

```
void nag_mv_factor(Nag_FacMat matrix, Integer n, Integer m,
            double x[], Integer tdx, Integer nvar, Integer isx[],
            Integer nfac, double wt[], double e[], double stat[],
            double com[], double psi[], double res[],
            double fl[], Integer tdfl, Nag_E04_Opt *options,
            double eps, NagError *fail)
```
## **3. Description**

Let p variables,  $x_1, x_2, \ldots, x_p$ , with variance-covariance matrix  $\Sigma$  be observed. The aim of factor analysis is to account for the covariances in these  $p$  variables in terms of a smaller number,  $k$ , of hypothetical variables, or factors,  $f_1, f_2, \ldots, f_k$ . These are assumed to be independent and to have unit variance. The relationship between the observed variables and the factors is given by the model:

$$
x_{i} = \sum_{j=1}^{k} \lambda_{ij} f_{j} + e_{i} \quad i = 1, 2, \dots, p
$$

where  $\lambda_{ij}$ , for  $i = 1, 2, \ldots, p; j = 1, 2, \ldots, k$ , are the factor loadings and  $e_i$ , for  $i = 1, 2, \ldots, p$ , are independent random variables with variances  $\psi_i$ , for  $i = 1, 2, \ldots, p$ . The  $\psi_i$  represent the unique component of the variation of each observed variable. The proportion of variation for each variable accounted for by the factors is known as the communality. For this routine it is assumed that both the k factors and the  $e_i$ 's follow independent Normal distributions.

The model for the variance-covariance matrix,  $\Sigma$ , can be written as:

$$
\Sigma = \Lambda \Lambda^T + \Psi \tag{1}
$$

where  $\Lambda$  is the matrix of the factor loadings,  $\lambda_{ij}$ , and  $\Psi$  is a diagonal matrix of unique variances,  $\psi_i$ , for  $i = 1, 2, \ldots, p$ .

The estimation of the parameters of the model,  $\Lambda$  and  $\Psi$ , by maximum likelihood is described by Lawley and Maxwell (1971). The log likelihood is:

$$
-\frac{1}{2}(n-1)\log(|\Sigma|) - \frac{1}{2}(n-1)\text{trace}(S\Sigma^{-1}) + \text{constant},
$$

where  $n$  is the number of observations,  $S$  is the sample variance-covariance matrix or, if weights are used,  $S$  is the weighted sample variance-covariance matrix and  $n$  is the effective number of observations, that is, the sum of the weights. The constant is independent of the parameters of the model. A two stage maximization is employed. It makes use of the function  $F(\Psi)$ , which is, up to a constant,  $-2/(n-1)$  times the log likelihood maximized over  $\Lambda$ . This is then minimized with respect to  $\Psi$  to give the estimates,  $\hat{\Psi}$ , of  $\Psi$ . The function  $F(\Psi)$  can be written as:

$$
F(\Psi) = \sum_{j=k+1}^{p} (\theta_j - \log \theta_j) - (p - k),
$$

where values  $\theta_j$ , for  $j = 1, 2, \ldots, p$  are the eigenvalues of the matrix:

$$
S^* = \Psi^{-1/2} S \Psi^{-1/2}.
$$

The estimates  $\hat{\Lambda}$ , of  $\Lambda$ , are then given by scaling the eigenvectors of  $S^*$ , which are denoted by V:

 $\hat{\Lambda} = \Psi^{1/2} V (\Theta - I)^{1/2}.$ 

where  $\Theta$  is the diagonal matrix with elements  $\theta_i$ , and I is the identity matrix.

The minimization of  $F(\Psi)$  is performed using nag opt bounds 2nd deriv (e04lbc) which uses a modified Newton algorithm. The computation of the Hessian matrix is described by Clarke (1970). However, instead of using the eigenvalue decomposition of the matrix S<sup>∗</sup> as described above, the singular value decomposition of the matrix  $R\Psi^{-1/2}$  is used, where R is obtained either from the QR decomposition of the (scaled) mean-centred data matrix or from the Cholesky decomposition of the correlation/covariance matrix. The routine nag opt bounds 2nd deriv (e04lbc) ensures that the values of  $\psi_i$  are greater than a given small positive quantity,  $\delta$ , so that the communality is always less than one. This avoids the so called Heywood cases.

In addition to the values of  $\Lambda$ ,  $\Psi$  and the communalities, nag my factor (g03cac) returns the residual correlations, i.e., the off-diagonal elements of  $C - (\Lambda \Lambda^T + \Psi)$  where C is the sample correlation matrix. nag mv factor (g03cac) also returns the test statistic:

 $\chi^2 = [n-1-(2p+5)/6-2k/3]F(\hat{\Psi})$ 

which can be used to test the goodness of fit of the model (1), see Lawley and Maxwell (1971) and Morrison (1967).

## **4. Parameters**

#### **matrix**

Input: selects the type of matrix on which factor analysis is to be performed.

If **matrix** = **Nag DataCorr** (Data input), then the data matrix will be input in **x** and factor analysis will be computed for the correlation matrix.

If  $\text{matrix} = \text{Nag}\_\text{DataCovar}$ , then the data matrix will be input in **x** and factor analysis will be computed for the covariance matrix, i.e., the results are scaled as described in Section 6.

If **matrix** = **Nag MatCorr Covar**, then the correlation/variance-covariance matrix will be input in **x** and factor analysis computed for this matrix.

Constraint: **matrix** = **Nag DataCorr**, **Nag DataCovar** or **Nag MatCorr Covar**.

**n**

Input: if **matrix** = **Nag DataCorr** or **Nag DataCovar** the number of observations in the data array **x**.

If **matrix** = **Nag MatCorr Covar** the (effective) number of observations used in computing the (possibly weighted) correlation/variance-covariance matrix input in **x**.

Constraint:  $n > nvar$ .

**m**

Input: the number of variables in the data/correlation/variance-covariance matrix. Constraint: **m** ≥ **nvar**.

**x[**dim1**][tdx]**

Input: the input matrix. If **matrix** = **Nag\_DataCorr** or **Nag\_DataCovar**, then  $dim1 \ge n$  and **x** must contain the data matrix, i.e.,  $\mathbf{x}[i-1][j-1]$  must contain the *i*th observation for the *j*th variable, for  $i = 1, 2, ..., n; j = 1, 2, ..., m$ .

If **matrix** = **Nag\_MatCorr\_Covar** then  $dim 1 \ge m$  and **x** must contain the correlation or variance-covariance matrix. Only the upper triangular part is required.

#### **tdx**

Input: the last dimension of the array **x** as declared in the calling program. Constraint:  $\mathbf{tdx} \geq \mathbf{m}$ .

#### **nvar**

Input: the number of variables in the factor analysis, p. Constraint: **nvar**  $\geq 2$ .

#### **isx[m]**

Input:  $\mathbf{i} \mathbf{s}$ [j − 1] indicates whether or not the jth variable is to be included in the factor analysis.

If  $\mathbf{i} \mathbf{s} \mathbf{x}[j-1] \geq 1$ , then the variable represented by the *j*th column of **x** is included in the analysis; otherwise it is excluded, for  $j = 1, 2, \ldots, m$ .

Constraint: **isx**[j – 1] > 0 for **nvar** values of j.

#### **nfac**

Input: the number of factors,  $k$ . Constraint:  $1 \leq n$ **fac**  $\leq n$ **var**.

#### **wt[n]**

Input: if  $\text{matrix} = \text{Nag}\_\text{DataCorr}$  or  $\text{Nag}\_\text{DataCorr}$  then the elements of  $\text{wt}$  must contain the weights to be used in the factor analysis. The effective number of observations is the sum of the weights. If  $\text{wt}[i-1] = 0.0$  then the *i*th observation is not included in the analysis.

If **matrix** =  $\text{Nag\_MatCorr\_Covar}$  or **w**t is set to the null pointer **NULL**, i.e., (double \*)0, then **wt** is not referenced and the effective number of observations is n.

Constraint: if **wt** is referenced, then **wt**[i – 1] > 0 for  $i = 1, 2, ..., n$ , and the sum of the weights > **nvar**.

#### **e[nvar]**

Output: the eigenvalues  $\theta_i$ , for  $i = 1, 2, \ldots, p$ .

#### **stat[4]**

Output: the test statistics.

**stat**[0] contains the value  $F(\hat{\Psi})$ .

**stat**[1] contains the test statistic,  $\chi^2$ .

**stat**[2] contains the degrees of freedom associated with the test statistic.

**stat**[3] contains the significance level.

#### **com[nvar]**

Output: the communalities.

#### **psi[nvar]**

Output: the estimates of  $\psi_i$ , for  $i = 1, 2, \ldots, p$ .

#### **res[nvar**∗**(nvar**−**1)/2]**

Output: the residual correlations. The residual correlation for the ith and jth variables is stored in  $res[(j-1)(j-2)/2+i-1], i < j.$ 

#### **fl[nvar][tdfl]**

Output: the factor loadings.  $f[i-1][j-1]$  contains  $\lambda_{ij}$ , for  $i = 1, 2, ..., p; j = 1, 2, ..., k$ .

#### **tdfl**

Input: the last dimension of the array **fl** as declared in the calling program. Constraint: **tdfl** ≥ **nfac**.

#### **options**

Input/Output: a pointer to a structure of type **Nag E04 Opt** whose members are optional parameters for nag opt bounds 2nd deriv (e04lbc). These structure members offer the means of adjusting some of the parameter values of the algorithm.

If the optional parameters are not required the NAG defined null pointer, E04 DEFAULT, can be used in the function call. See the document for nag opt bounds 2nd deriv (e04lbc) for further details.

**eps**

Input: A lower bound for the value of  $\Psi_i$ . Constraint: *machine* precision  $\leq$  eps  $<$  1.0.

#### **fail**

The NAG error parameter, see the Essential Introduction to the NAG C Library.

## **5. Error Indications and Warnings**

#### **NE BAD PARAM**

On entry, parameter **matrix** had an illegal value.

#### **NE INT ARG LT**

On entry, **nfac** must not be less than 1:  $nfac = \langle value \rangle$ . On entry, **nvar** must not be less than 2: **nvar** =  $\langle$ **value** $\rangle$ .

## **NE 2 INT ARG LT**

On entry,  $\mathbf{m} = \langle value \rangle$  while  $\mathbf{nvar} = \langle value \rangle$ . These parameters must satisfy  $m > n$ **var**. On entry,  $\mathbf{tdx} = \langle value \rangle$  while  $\mathbf{m} = \langle value \rangle$ . These parameters must satisfy  $\mathbf{tdx} \geq \mathbf{m}$ . On entry,  $tdf{f} = \langle value \rangle$  while  $nf{a}c = \langle value \rangle$ . These parameters must satisfy  $tdf \geq nfac$ .

### **NE 2 INT ARG LE**

On entry,  $\mathbf{n} = \langle value \rangle$  while  $\mathbf{nvar} = \langle value \rangle$ . These parameters must satisfy  $n > nvar$ .

## **NE 2 INT ARG GT**

On entry, **nfac** =  $\langle value \rangle$  while **nvar** =  $\langle value \rangle$ . These parameters must satisfy **nfac**  $\leq$  **nvar**.

#### **NE INVALID REAL RANGE EF**

Value  $\langle value \rangle$  given to **eps** is not valid. Correct range is **machine precision**  $\leq$  **eps**  $<$  1.0.

## **NE NEG WEIGHT ELEMENT**

On entry,  $\textbf{wt}[\langle value \rangle] = \langle value \rangle$ . Constraint: When referenced, all elements of **wt** must be non-negative.

#### **NE VAR INCL INDICATED**

The number of variables, **nvar** in the analysis  $= \langle value \rangle$ , while number of variables included in the analysis via array  $\mathbf{isx} = \langle value \rangle$ . Constraint: these two numbers must be the same.

## **NE OBSERV LT VAR**

With weighted data, the effective number of observations given by the sum of weights =  $\langle value \rangle$ , while the number of variables included in the analysis, **nvar** =  $\langle value \rangle$ . Constraint: effective number of observations  $>$  **nvar** + 1.

## **NE SVD NOT CONV**

A singular value decomposition has failed to converge. This is a very unlikely error exit.

## **NW COND MIN**

The conditions for a minimum have not all been satisfied but a lower point could not be found. Note that in this case all the results are computed. See nag opt bounds 2nd deriv (e04lbc) for further details.

#### **NW TOO MANY ITER**

The maximum number of iterations,  $\langle value \rangle$ , have been performed.

## **NE MAT RANK**

On entry, **matrix** = **Nag DataCorr** or **matrix** = **Nag DataCovar** and the data matrix is not of full column rank, or **matrix** = **Nag MatCorr Covar** and the input correlation/variancecovariance matrix is not positive-definite.

This exit may also be caused by two of the eigenvalues of  $S^*$  being equal; this is rare (see Lawley and Maxwell (1971)) and may be due to the data/correlation matrix being almost singular.

## **NE ALLOC FAIL**

Memory allocation failed.

## **NE INTERNAL ERROR**

An internal error has occurred in this function.

Check the function call and any array sizes. If the call is correct then please consult NAG for assistance.

Additional error messages are output if the optimisation fails to converge or if the options are set incorrectly. Details of these can be found in the nag opt bounds 2nd deriv (e04lbc) document.

## **6. Further Comments**

The factor loadings may be orthogonally rotated by using nag mv orthomax (g03bac) and factor score coefficients can be computed using nag mv fac score (g03ccc). The maximum likelihood estimators are invariant to a change in scale. This means that the results obtained will be the same (up to a scaling factor) if either the correlation matrix or the variance-covariance matrix is used. As the correlation matrix ensures that all values of  $\psi_i$  are between 0 and 1 it will lead to a more efficient optimization. In the situation when the data matrix is input the results are always computed for the correlation matrix and then scaled if the results for the covariance matrix are required. When the user inputs the covariance/correlation matrix the input matrix itself is used and so the user is advised to input the correlation matrix rather than the covariance matrix.

## **6.1. Accuracy**

The accuracy achieved is discussed in nag opt bounds 2nd deriv (e04lbc).

## **6.2. References**

Clark M R B (1970) A rapidly convergent method for maximum likelihood factor analysis British J. Math. Statist. Psych..

Lawley D N and Maxwell A E (1971) Factor Analysis as a Statistical Method Butterworths (2nd Edition).

Hammarling S (1985) The singular value decomposition in multivariate statistics SIGNUM **20(3)** 2–25.

Morrison D F (1967) Multivariate Statistical Methods McGraw-Hill.

## **7. See Also**

nag opt bounds 2nd deriv (e04lbc)

## **8. Example**

The example is taken from Lawley and Maxwell (1971). The correlation matrix for nine variables is input and the parameters of a factor analysis model with three factors are estimated and printed.

## **8.1. Program Text**

/\* nag\_mv\_factor (g03cac) Example Program. \* \* Copyright 1998 Numerical Algorithms Group. \* \* Mark 5, 1998. \* \*/ #include <nag.h>

[*NP3275/5/pdf*] 3.g03cac.*5*

```
#include <stdio.h>
#include <nag_stdlib.h>
#include <nage04.h>
#include <nagg03.h>
#define NMAX 9
#define MMAX 9
main()
{
  double com[MMAX], e[MMAX], fl[MMAX][MMAX], psi[MMAX],
  res[MMAX*(MMAX-1)/2], stat[4], wt[NMAX], x[MMAX][MMAX];double *wtptr=0;
  double eps;
  Integer nfac, nvar;
  Integer i, j, l, m, n;
  Integer isx[MMAX];
  Integer tdf1 = MMAX, tdx = MMAX;
  char weight[2], char_matrix[2];
  Nag_FacMat matrix;
  Nag_E04_Opt options;
  Vprintf("g03cac Example Program Results\n\n");
  /* Skip headings in data file */
  Vscan f("%*[^ \n\infty ]");
  Vscanf("%s",char_matrix);
  Vscanf("%s",weight);
  Vscanf("%ld",&n);
  Vscanf("%ld",&m);
  Vscanf("%ld",&nvar);
  Vscanf("%ld",&nfac);
  if (m \leq MMAX \&& (+char_matrix == 'C' || n \leq NMAX )){
      if (*char\_matrix == 'C'){
          for (i = 0; i < m; ++i){
              for (j = 0; j < m; ++j)Vscant("\\lf", kx[i][j]);
            }
        }
      else
        {
          if (**weight == 'W' || *weight == 'W'){
              for (i = 0; i < n; ++i){
                   for (j = 0; j < m; ++j)
                     Vscanf("%lf",&x[i][j]);
                   Vscanf("%lf",&wt[i]);
                 }
              wtptr = wt;
             }
          else
             {
              for (i = 0; i < n; ++i)\overline{A}for (i = 0; j < m; ++j)Vscan f("\\i>If", & x[i][j]);
                 }
            }
        }
      for (j = 0; j < m; ++j)Vscant("%id",&isx[j]);
```
{

}

if  $(*char_matrix == 'D')$ 

matrix = Nag\_DataCorr;

else if (\*char\_matrix == 'S')

```
\mathcal{F}matrix = Nag_DataCovar;
      }
    else if (*char_matrix == 'C'){
        matrix = Nag_MatCorr_Covar;
      }
    e04xxc(&options);
    options.max_iter = 500;
    options.optim_tol = 1e-2;
    eps = 1e-5;
    g03cac(matrix, n, m, (double *)x, tdx, nvar, isx, nfac, wtptr, e,
           stat, com, psi, res, (double *)fl, tdfl, &options, eps, NAGERR_DEFAULT);
    Vprintf("\nEigenvalues\n\n");
    for (j = 0; j < m; ++j){
        Vprintf(" %12.4e%s",e[j], (j+1)%6==0 ? "\n" : "");
    }<br>Vprintf("\n\n%s%6.3f\n","
                                  Test Statistic = ",stat[1]);
    Vprintf("%s%6.3f\n"," df = ",stat[2]);
    Vprintf("%s%6.3f\n^n", "Significance level = ",stat[3]);Vprintf("Residuals\n\n");
    1 = 1;for (i = 1; i \leq N \text{ i}) ++i)
      \overline{f}for (j = l; j <= l+i-1; ++j)
          Vprintf(" %8.3f",res[j-1]);
        Vprint(f("n");
        1 + = i;}
    Vprintf("\nLoadings, Communalities and PSI\n\n");
    for (i = 0; i < rowar; ++i){
        for (j = 0; j < nfac; ++j)
          Vprintf(" %8.3f",fl[i][j]);
        Vprintf("%8.3f%8.3f\n", com[i], psi[i]);
      }
    exit(EXIT_SUCCESS);
  }
else
  {
    Vprintf("Incorrect input value of n or m.\n");
    exit(EXIT_FAILURE);
  }
```

```
8.2. Program Data
```
}

```
g03cac Example Program Data
C U 211 9 9 3
1.000 0.523 0.395 0.471 0.346 0.426 0.576 0.434 0.639
0.523 1.000 0.479 0.506 0.418 0.462 0.547 0.283 0.645
0.395 0.479 1.000 0.355 0.270 0.254 0.452 0.219 0.504
0.471 0.506 0.355 1.000 0.691 0.791 0.443 0.285 0.505
0.346 0.418 0.270 0.691 1.000 0.679 0.383 0.149 0.409
0.426 0.462 0.254 0.791 0.679 1.000 0.372 0.314 0.472
0.576 0.547 0.452 0.443 0.383 0.372 1.000 0.385 0.680
0.434 0.283 0.219 0.285 0.149 0.314 0.385 1.000 0.470
0.639 0.645 0.504 0.505 0.409 0.472 0.680 0.470 1.000
 1 1 11 11111
```
**8.3. Program Results** g03cac Example Program Results Parameters to e04lbc -------------------- Number of variables........... 9 optim\_tol.................. 1.00e-02 linesearch\_tol............ 9.00e-01<br>step\_max.................. 2.70e+01 max\_iter.................. 500 step\_max................... 2.70e+01<br>print\_level..........Nag\_Soln\_Iter machine precision....... 1.11e-16 deriv\_check............. FALSE outfile................. stdout Memory allocation: state..................... User<br>hesl.................... User hesl.................... User hesd................... User Iterations performed = 0, function evaluations = 1<br>Criterion = 8.635756e-02 Criterion = 8.635756e-02 Variable Standardized Communalities 1 0.5755<br>2 0.5863 2 0.5863<br>3 0.4344 3 0.4344  $\begin{array}{ccc} 4 & 0.7496 \\ 5 & 0.6203 \end{array}$ 5 0.6203<br>6 0.7329 6 0.7329 7 0.6061<br>8 0.4053 8 0.4053<br>9 0.7104 0.7104 Iterations performed = 1, function evaluations = 3<br>Criterion =  $3.603203e-02$  $3.603203e-02$ Variable Standardized Communalities 1 0.5517<br>2 0.5800 2 0.5800<br>3 0.3936 3 0.3936<br>4 0.7926  $\frac{4}{5}$  0.7926<br>5 0.6140 5 0.6140<br>6 0.8254 6 0.8254<br>7 0.6052 7 0.6052 8 0.5076<br>9 0.7569 0.7569 Iterations performed = 2, function evaluations = 4<br>Criterion =  $3.502097e-02$ 3.502097e-02 Variable Standardized Communalities  $\begin{array}{cc} 1 & 0.5496 \\ 2 & 0.5731 \end{array}$ 2 0.5731<br>3 0.3838 3 0.3838 4 0.7875<br>5 0.6200 5 0.6200<br>6 0.8238 6 0.8238 7 0.6006<br>8 0.5349 8 0.5349<br>9 0.7697 0.7697 Iterations performed = 3, function evaluations = 5<br>Criterion =  $3.501729e-02$ 3.501729e-02 Variable Standardized Communalities

 $\operatorname{\texttt{Test}}$ 

Loadings, Communalities and PSI

0.664 -0.321 0.074 0.550 0.450 0.689 -0.247 -0.193 0.573 0.427<br>0.493 -0.302 -0.222 0.383 0.617 0.493 -0.302 -0.222 0.383 0.617 0.837 0.292 -0.035 0.788 0.212<br>0.705 0.315 -0.153 0.619 0.381 0.705 0.315 -0.153 0.619 0.381 0.819 0.377 0.105 0.823 0.177<br>0.661 -0.396 -0.078 0.600 0.400 0.661 -0.396 -0.078 0.600 0.400 0.458 -0.296 0.491 0.538 0.462  $-0.012$ 

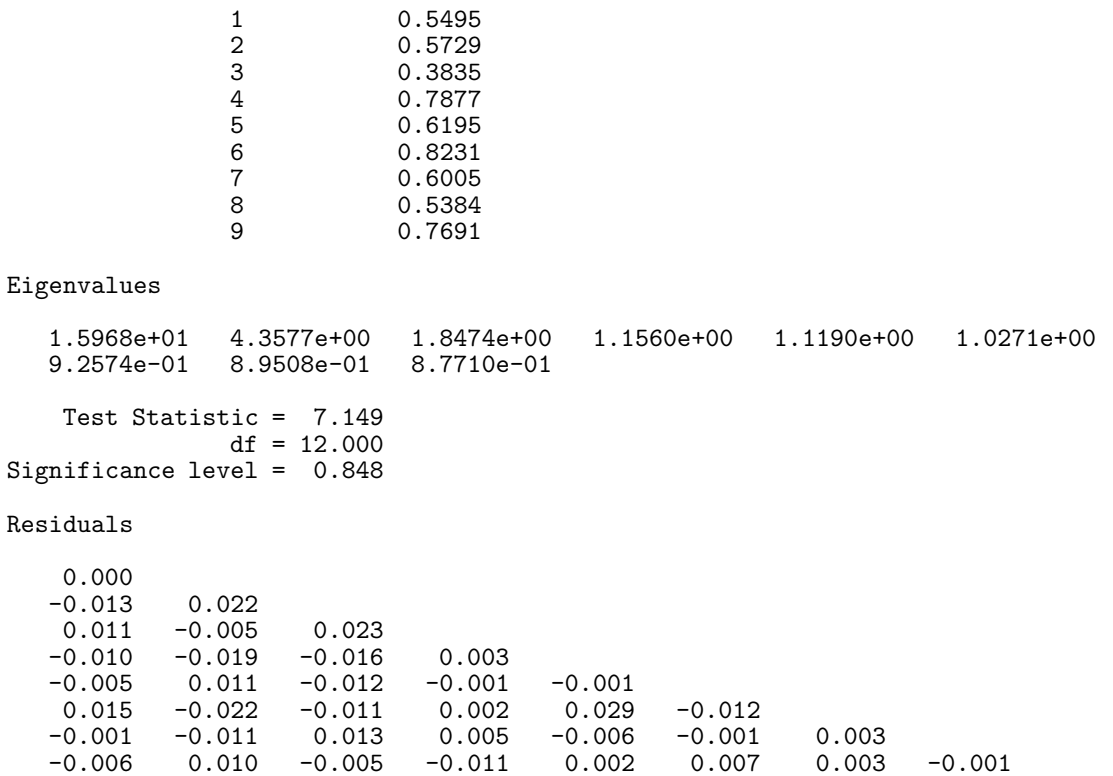